# Thermodynamic Magnetic Simulations Ising Model with Metropolis Algorithm

## Rubin H Landau

Sally Haerer, Producer-Director

Based on *A Survey of Computational Physics* by Landau, Páez, & Bordeianu

with Support from the National Science Foundation

#### Course: **Computational Physics II**

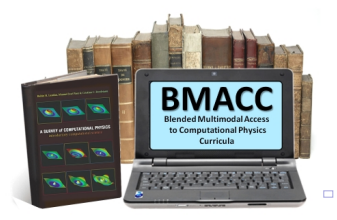

<span id="page-0-0"></span>1 / 1

# **Problem:** Explain Thermal Behavior of Ferromagnets

## What are Magnets and How Do They Behave?

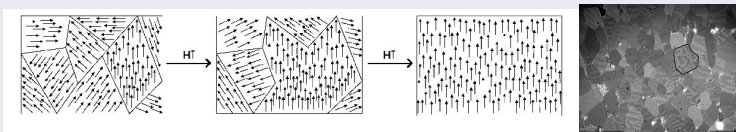

- Ferromagnets  $=$   $\sum$  finite domains
- Domain: all atoms' spins aligned
- External  $\vec{B}$ : align domains  $\Rightarrow$  magnetized
- $T \uparrow$ :  $\sum$  magnetism  $\downarrow$  (spins flip?)
- $\bullet$   $\oslash$   $T_{curie}$ : phase transition,  $\vec{M} = 0$
- **•** Explain more than usual

# Ising Model: *N* Magnetic Dipoles on Linear Chain

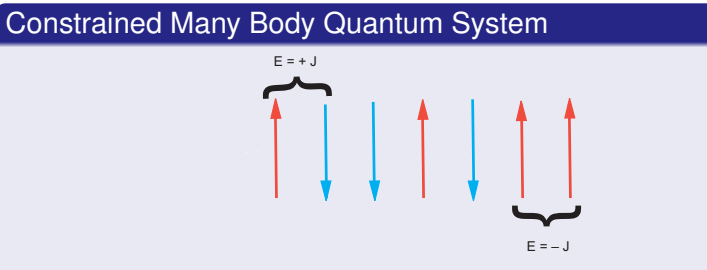

- Same model 2-D, 3-D
- Fixed  $\Rightarrow$  no movements
- Spin dynamics

Particle *i*, spin

$$
\bullet \ \ \mathsf{s}_i \equiv \mathsf{s}_{z,i} = \pm \tfrac{1}{2}
$$

Ψ: *N* spin values

$$
|\alpha_j\rangle=|s_1,s_2,\ldots,s_N\rangle=\left\{\pm\frac{1}{2},\ \pm\frac{1}{2},\ \ldots\right\},\quad j=1,\ldots,2^N
$$

# Ising Model Continued

## Quantum Interaction of *N* Magnetic Dipoles

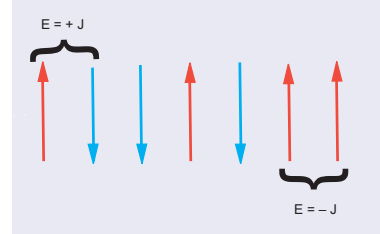

- $s_i = \uparrow, \downarrow \Rightarrow 2^N$  states
- Fixed  $\Rightarrow$  no exchange
- **•** Energy:  $\vec{\mu} \cdot \vec{\mu} + \vec{\mu} \cdot \vec{B}$
- $\bullet$   $J$  = exchange energy

$$
V_i = -J\vec{s}_i \cdot \vec{s}_{i+1} - g\mu_b \vec{s}_i \cdot \vec{B}
$$

- *J* > 0: ferromagnet ↑↑↑
- *J* < 0: antiferromagnet ↑↓↑↓
- $\bullet$   $g$  = gyromagnetic ratio

$$
\bullet\ \vec{J}=g\vec{\mu}
$$

$$
\bullet \ \mu_b = e\hbar/(2m_ec)
$$

# Many Body Problem  $(N \geq 2, 3)$  Unsolved)

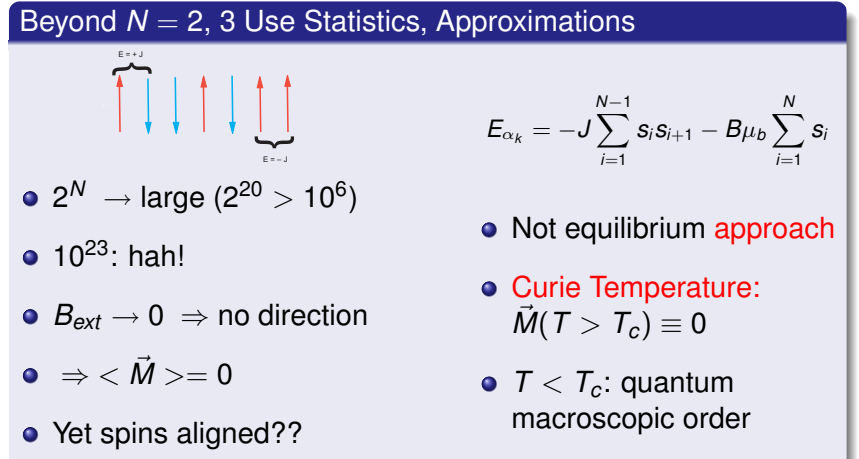

**•** Spontaneous reversal

• 1D: no phase transition

K ロ ▶ K 何 ▶ K ヨ ▶ K ヨ ▶ ...

<span id="page-4-0"></span>E

## Statistical Mechanics (Theory)

## Microscopic Origin of Thermodynamics

- Basis: all configurations < constraints possible
- *Microcanonical Ensemble*: energy fixed
- *Canonical Ensemble*: (here) *T*, *V*, *N* fixed, not *E*
- $\bullet$  "At temperature *T*": equilibrium  $\langle E \rangle \propto T$
- Equilibrium  $\Rightarrow$  static  $\Rightarrow$  continual random fluctuates
- **Canonical ensemble:**  $E_\alpha$  vary via Boltzmann ( $k_B$ ):

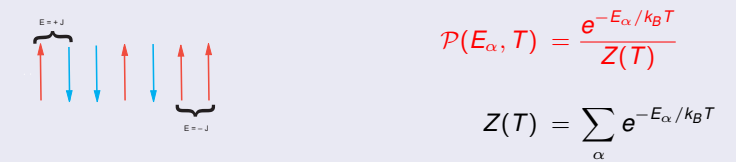

**•** Sum: individual states, not  $g(E_{\alpha})$  wei[ght](#page-4-0)[ed sum](#page-0-0)

## Analytic Solutions  $N \rightarrow \infty$  Ising Model

**1-D Ising**

$$
U = \langle E \rangle \tag{1}
$$

$$
\frac{U}{J} = -N \tanh \frac{J}{k_B T} = -N \frac{e^{J/k_B T} - e^{-J/k_B T}}{e^{J/k_B T} + e^{-J/k_B T}} = \begin{cases} N, & k_B T \to 0, \\ 0, & k_B T \to \infty \end{cases}
$$
 (2)

$$
M(k_B T) = \frac{Ne^{J/k_B T} \sinh(B/k_B T)}{\sqrt{e^{2J/k_B T} \sinh^2(B/k_B T) + e^{-2J/k_B T}}}.
$$
 (3)

**2-D Ising**

$$
\mathcal{M}(T) = \begin{cases} 0, & T > T_c \\ \frac{(1+z^2)^{1/4}(1-6z^2+z^4)^{1/8}}{\sqrt{1-z^2}}, & T < T_c, \end{cases}
$$
 (4)

$$
kT_c \simeq 2.269185J, \quad z = e^{-2J/k_BT},
$$
 (5)

<span id="page-6-0"></span> $299$  $7/1$ 

K ロ X K @ X K 할 X K 할 X ( 할

# Metropolis Algorithm (A Top 10 Pick)

#### Basic Concepts (Mystery That It Works)

- $\bullet$  Boltzmann  $\Rightarrow$  system remain lowest *E* state
- Boltzmann ⇒ higher *E* less likely than lower *E*
- $\bullet$  *T*  $\rightarrow$  0: only lowest *E*
- Finite *T*: ∆*E* ∼ *kBT* fluctuations ∼ equilibrium
- Metropolis, Rosenbluth, Teller & Teller: *n* transport
- **Clever way improve Monte Carlo averages**
- **•** Simulates thermal equilibrium fluctuations
- Randomly change spins,  $\langle$  follows $\rangle \simeq$  Boltzmann
- Combo: variance reduction & von Ne[um](#page-6-0)[ann rejection](#page-0-0)

## Metropolis Algorithm Implementation

Number of Steps, Multiple Paths to Equilibrium Configuration

- **1** Start: fixed *T*, arbitrary  $\alpha_k = \{s_1, s_2, \ldots, s_N\}, E_{\alpha_k}$
- <sup>2</sup> Trial: flip random spin(s), calculate *Etrial*
- $\bullet$  If  $E_{trial}\leq E_{\alpha_{k}},$  accept:  $\alpha_{k+1}=\alpha_{trial}$

 $\bullet$  If  $E_{trial} > E_{\alpha_k}$ , accept + relative probable  $\mathcal{R} = e^{-\frac{\Delta E}{k_B T}}$ :

<span id="page-8-0"></span>\n- Choose uniform 
$$
0 \le r_i \le 1
$$
\n- Set  $\alpha_{k+1} = \begin{cases} \alpha_{\text{trial}}, & \text{if } \mathcal{R} \ge r_j \text{ (accept)}, \\ \alpha_k, & \text{if } \mathcal{R} < r_j \text{ (reject)}. \end{cases}$
\n

- **5** Iterate, equilibrate (wait  $\simeq$  10*N*)
- **6** Physics = fluctuations  $\rightarrow M(T)$ ,  $U(T)$ 
	- <sup>7</sup> Change *T*, repeat

# Metropolis Algorithm Implementation  $(s_{\text{singviz.py}})$

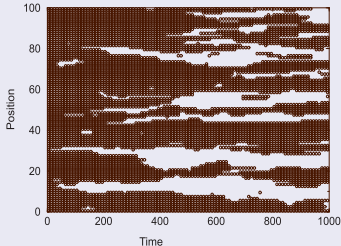

- **Hot start: random**
- Cold start: parallel, anti
- > 10*N* iterates no matter
- More averages better
- Data structure =  $s[N]$
- Print  $+$ ,  $-$  ea site
- **•** Periodic BC

• 1st  $J = k_B T = 1, N \leq 20$ 

- Watch equilibrate: ∆ starts
- Large flucts: ↑ *T*, ↓ *N*
- Large  $k_B T$ : instabilities
- Small  $k_B T$ : slow equilibrate
- Domain formation & total *E*  $(E > 0: \uparrow \downarrow, \downarrow \uparrow)$  $(E > 0: \uparrow \downarrow, \downarrow \uparrow)$  $(E > 0: \uparrow \downarrow, \downarrow \uparrow)$  $(E > 0: \uparrow \downarrow, \downarrow \uparrow)$

 $10/1$ 

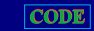

#### Average in Equilibrium 100 spins kT kT –0.8 –0.4 0.0 0 2 4 0 2 4 0.1 0.2 0.3 0  $C$   $E \rightarrow$   $1$ M 0.5  $E_{\alpha_j}=-J$ *N* X−1 *i*=1  $s_i s_{i+1}$ ,  $M_j = \sum$ *N i*=1  $S_i$ ,  $C_{simple} = \frac{1}{\Delta}$ *N*  $d\langle E\rangle$ *dT*  $\bullet$   $\vec{M}(k_bT \to \infty) \to 0$   $\bullet$   $\vec{M}(k_bT \to 0) \to N/2$

## Get to Work!

K ロ → K 御 → K 君 → K 君 → 三君 → の Q Q →  $12/1$